# Operating Systems Security

#### CS 1660: Introduction to Computer Systems **Security**

Attribution: Some slides from Tom Doeppner, used with permission Some slides ©2016-2018 J. Leibow-Feeser, B. Palazzi, Z. Stoll, R. Tamassia CC BY-SA 2.5

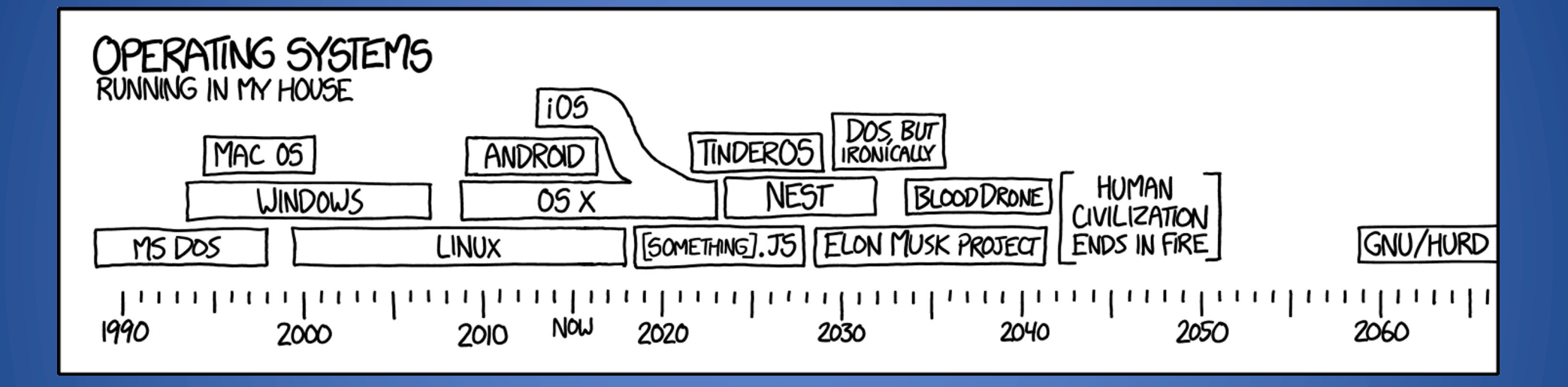

Source: XKCD

#### Operating System Layers

Many layers of abstraction:

- Kernel: core of the OS, controls hardware, resource access
	- Various subsystems (memory management, networking, storage, …)
- Execution modes:
	- user mode: access to resources mediated by the kernel
	- kernel mode: full and direct access to resources

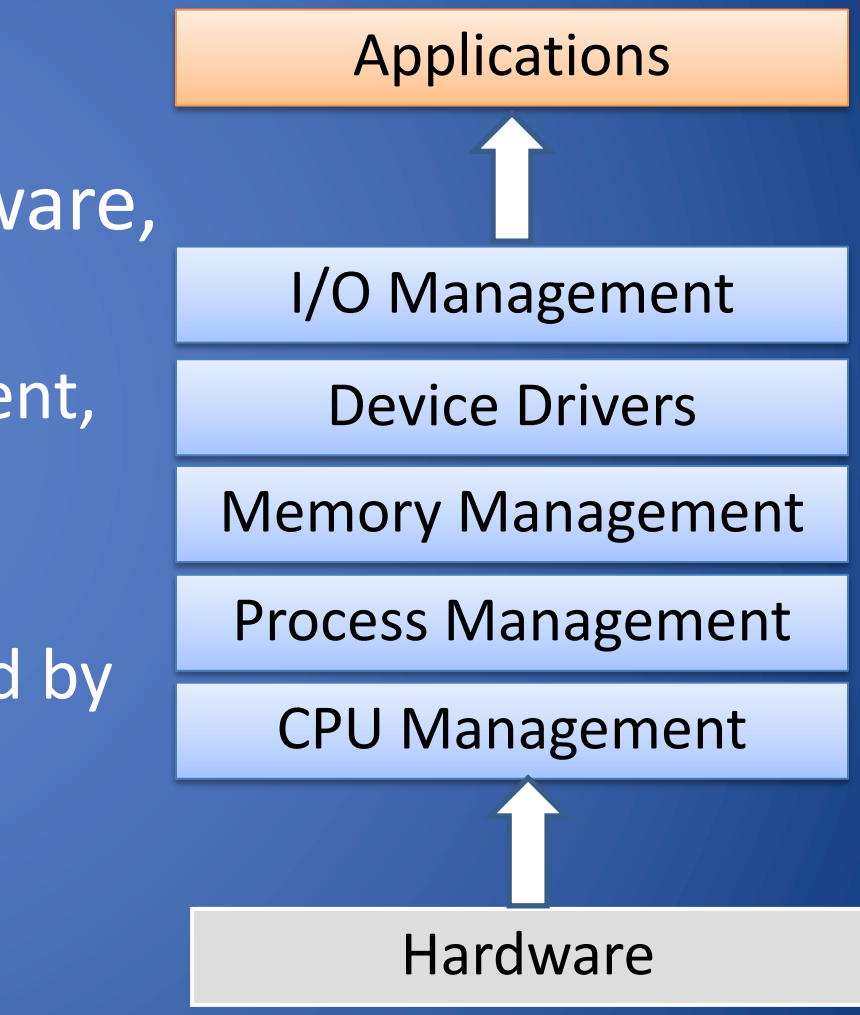

#### Processes

The kernel manages applications as processes (or threads) Every process has:

- Process ID (PID)
- Virtual memory
- Effective user

#### Processes

The kernel manages applications as processes (or threads) Every process has:

- Process ID (PID)
- Virtual memory
- Effective user

Kernel provides

- Separate address space from other process
- Time/resource sharing
- Access control

#### **Processes**

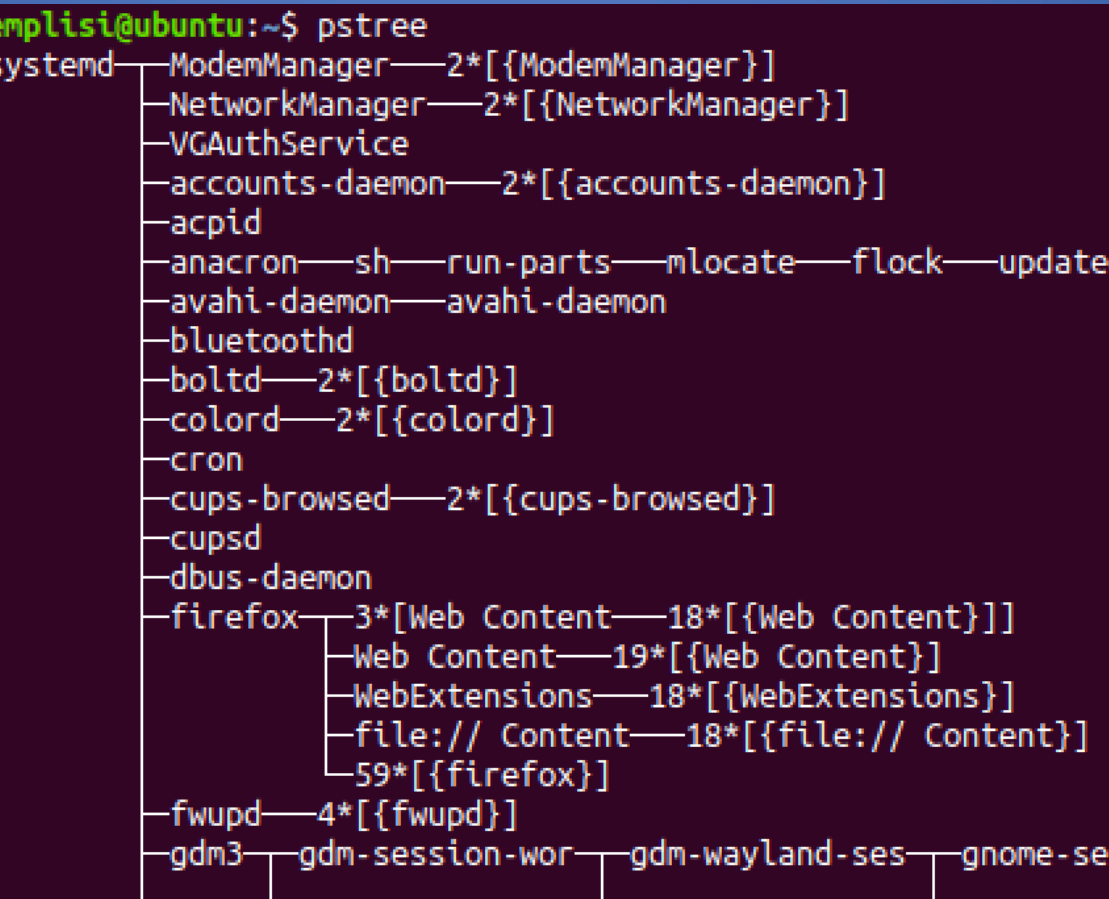

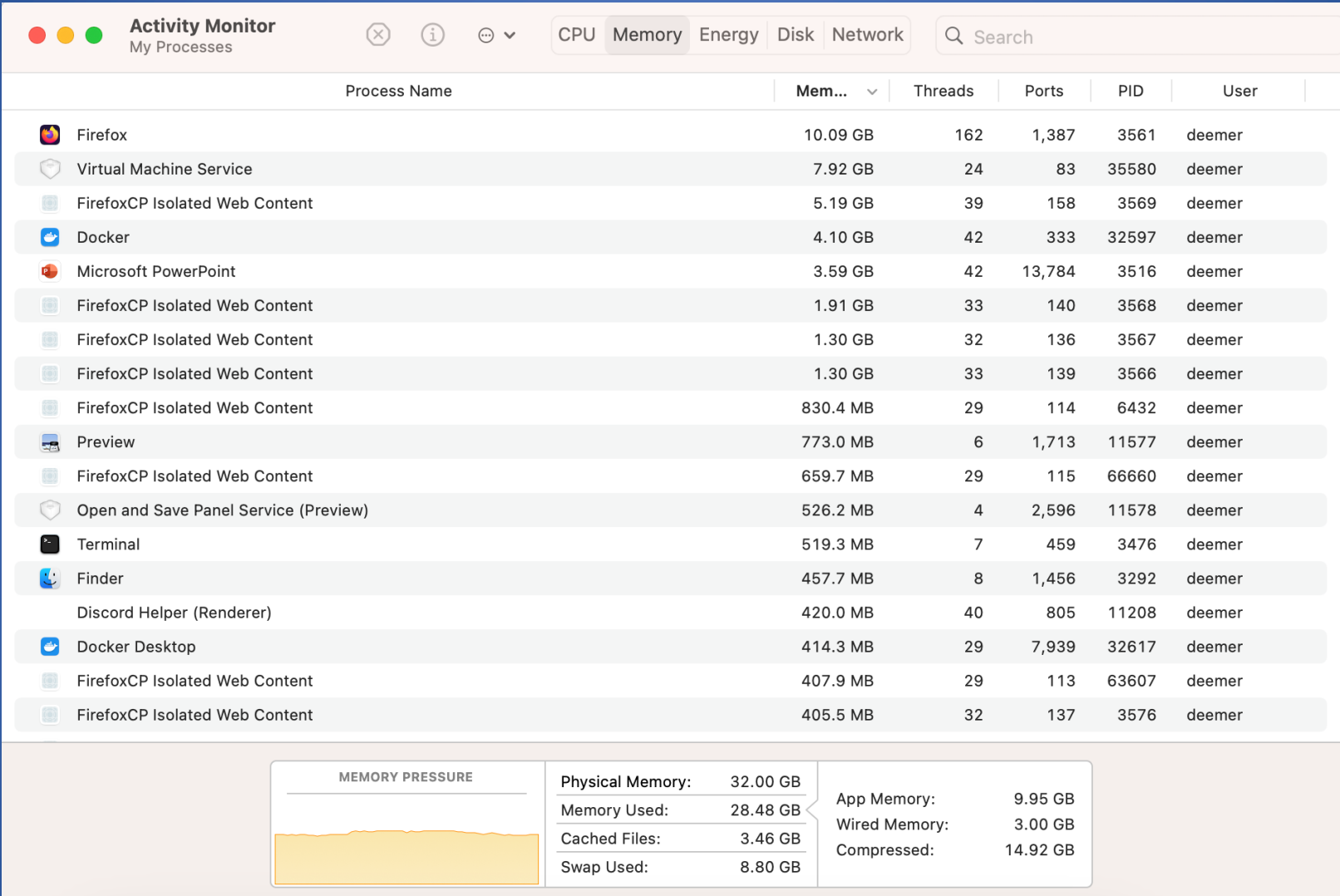

#### View Processes in Linux

- ps: displays snapshot of running processes
	- ps -ef : show all processes
	- ps -u <username>: show processes for a user
- top, htop: fancier list of processes – top -u <username>: filter by username
- kill <pid>: terminates a process

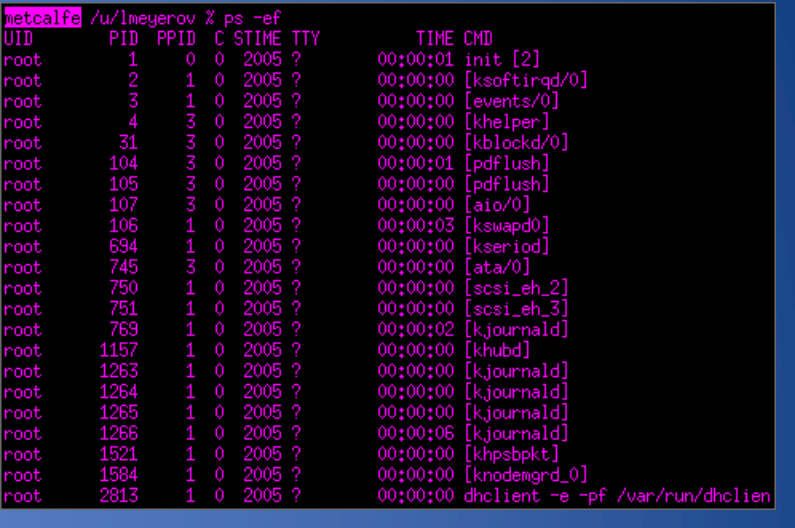

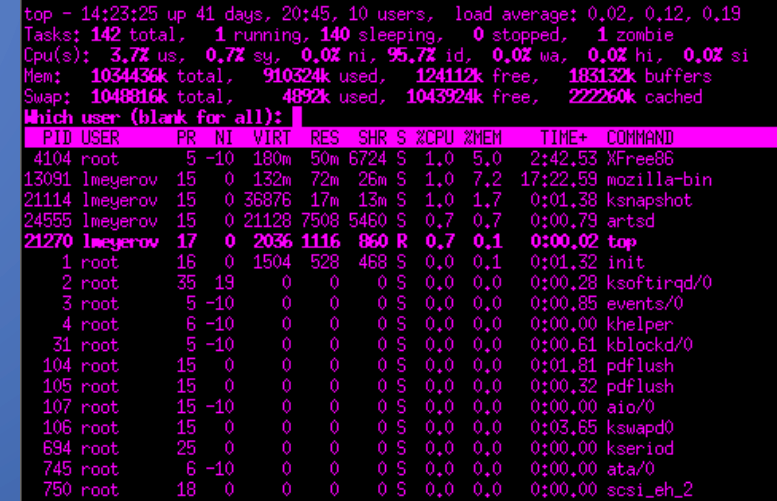

#### Process Management

• Each process has a context, which includes the user, parent process, and address space

• Kernel enforces policies to decide which resources each processes can use

#### System calls (syscalls)

- Primary way processes interact with kernel
- OS provides a "library" of syscalls for nearly all OS functions
	- Files: read, write, open, close, chmod, …
	- Process management: fork, clone, kill, …
	- Networking: socket, bind, connect

On syscall, process "yields" to kernel, executes in privileged kernel mode

#### System services (daemons)

- Background process that performs common tasks
- Started at boot time
- Could run with higher permissions than users

Typical services:

- Remote SSH connections
- Web servers
- Logging

#### AAA: Authentication, Authorization, Accounting

Authorization: how to specify access rights to resources

• To authorize => to define access policy

#### Users

- Each process is associated with a user
- Specific users can have more privileges than regular users
	- Install or remove programs
	- Change rights of other users
	- Modify the configuration of the system
- Unix: root is a "super-user" with no restrictions

#### Users

- Each process is associated with a user
- Specific users can have more privileges than regular users

• Unix: root is a "super-user" with no restrictions

#### How to we manage users?

### Discretionary Access Control (DAC)

- Users can protect what they own
	- The owner may grant access to others
	- The owner may define the type of access (read/write/execute) given to others
- DAC is the standard model used in operating systems
- Mandatory Access Control (MAC)
	- Multiple levels of security for users and documents (i.e. confidential, restricted, secret, top secret)
	- A user can create documents with just his level of security

## General Principles

- Files and folders are managed by the operating system
- Applications, including shells, access files through an API
- Access control entry (ACE)
	- Allow/deny a certain type of access to a file/folder by user/group
- Access control list (ACL)
	- Collection of ACEs for a file/folder
- A file handle provides an opaque identifier for a file/folder
- File operations
	- Open file: returns file handle
	- Read/write/execute file
	- Close file: invalidates file handle
- Hierarchical file organization
	- Tree (Windows)
	- DAG (Linux)

#### Access Control Entries and Lists

- An Access Control List (ACL) for a resource (e.g., a file or folder) is a sorted list of zero or more Access Control Entries (ACEs)
- An ACE refers specifies that a certain set of accesses (e.g., read, execute and write) to the resources is allowed or denied for a user or group
- Examples of ACEs for folder "Bob's CS166 Grades"
	- Bob; Read; Allow
	- TAs; Read; Allow
	- TWD; Read, Write; Allow
	- Bob; Write; Deny
	- TAs; Write; Allow

### Closed vs. Open Policy

#### Closed policy

- Also called "default secure"
- Give Tom read access to "foo"
- Give Bob r/w access to "bar
- Tom: I would like to read "foo" – Access allowed
- Tom: I would like to read "bar" – Access denied

#### Open Policy

- Deny Tom read access to "foo"
- Deny Bob r/w access to "bar"
- Tom: I would like to read "foo"
	- Access denied
- Tom: I would like to read "bar" – Access allowed

#### Clicker Question (1) An ACL with no entries on a file?

- A. Access Allowed to all with Open Policy Access Allowed to all with Closed Policy
- B. Access Denied to all with Open Policy Access Allowed to all with Closed Policy
- C. Access Allowed to all with Open Policy Access Denied to all with Closed Policy
- D. Access Denied to all Open Policy Access Denied to all Closed Policy
- E. It is not possible to realize

Clicker Question (1) - Answer An ACL with no entries on a file?

- A. Access Allowed to all with Open Policy Access Allowed to all with Closed Policy
- B. Access Denied to all with Open Policy Access Allowed to all with Closed Policy
- C. Access Allowed to all with Open Policy Access Denied to all with Closed Policy
- D. Access Denied to all Open Policy Access Denied to all Closed Policy
- E. It is not possible to realize

# Closed Policy with Negative Authorizations and Deny Priority

- Give Tom r/w access to "bar"
- Deny Tom write access to "bar"
- Tom: I would like to read "bar"
	- Access allowed
- Tom: I would like to write "bar"
	- Access denied
- Policy is used by Windows to manage access control to the file system

#### Role-Based Access Control

- Within an organization roles are created for various job functions
- The permissions to perform certain operations are assigned to specific roles
- Users are assigned particular role, with which they acquire the computer authorizations
- Users are not assigned permissions directly, but only acquire them through their role

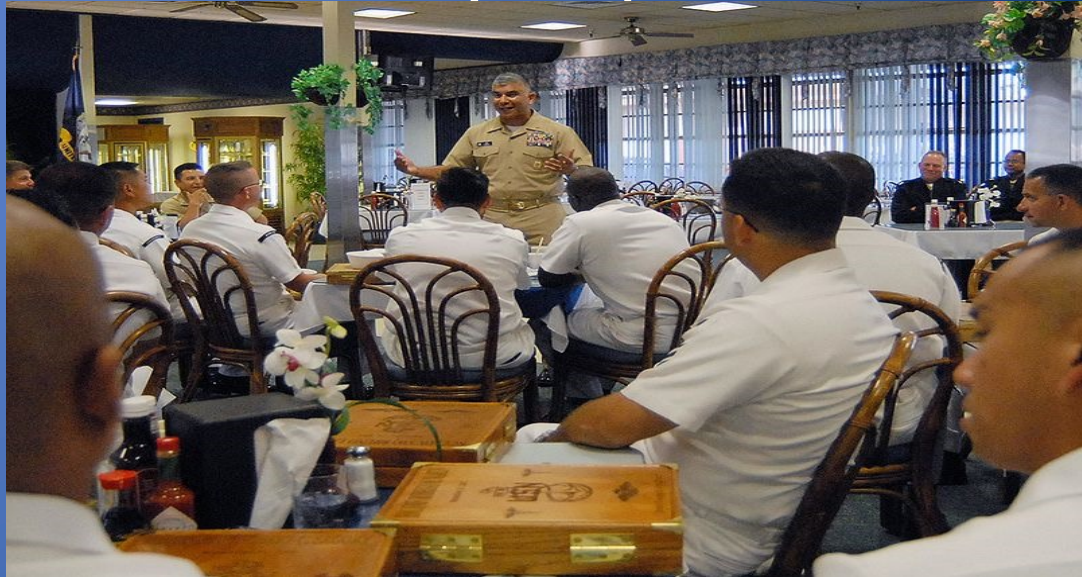

U.S. Navy image in the public domain.<br>25 Operating Systems Security

#### Access Control: File System

### Linux vs. Windows

#### • Linux

- Allow-only ACEs
- Access to file depends on ACL of file and of all its ancestor folders
- Start at root of file system
- Traverse path of folders
- Each folder must have execute (cd) permission
- Different paths to same file not equivalent
- File's ACL must allow requested access
- Windows
	- Allow and deny ACEs
	- By default, deny ACEs precede allow ones
	- Access to file depends only on file's ACL
	- ACLs of ancestors ignored when access is requested
	- Permissions set on a folder usually propagated to descendants (inheritance)
	- System keeps track of inherited ACE's

# Linux File Access Control

- File Access Control for:
	- Files
	- Directories
	- Therefore…
		- \dev\ : *devices*
		- \mnt\ : *mounted file systems*
		- What else? *Sockets, pipes, symbolic links*…

### Unix Permissions

- Standard for all UNIXes
- Every file is owned by a user and has an associated group
- Permissions often displayed in compact 10-character notation
- To see permissions, use 1s -1
- jk@sphere:~/test\$ ls –l total 0
- -rw-r----- 1 jk ugrad 0 2005-10-13 07:18 file1
- $-$ rwxrwxrwx 1 jk ugrad 0 2005-10-13 07:18 file2

### Unix File Types and Basic Permissions

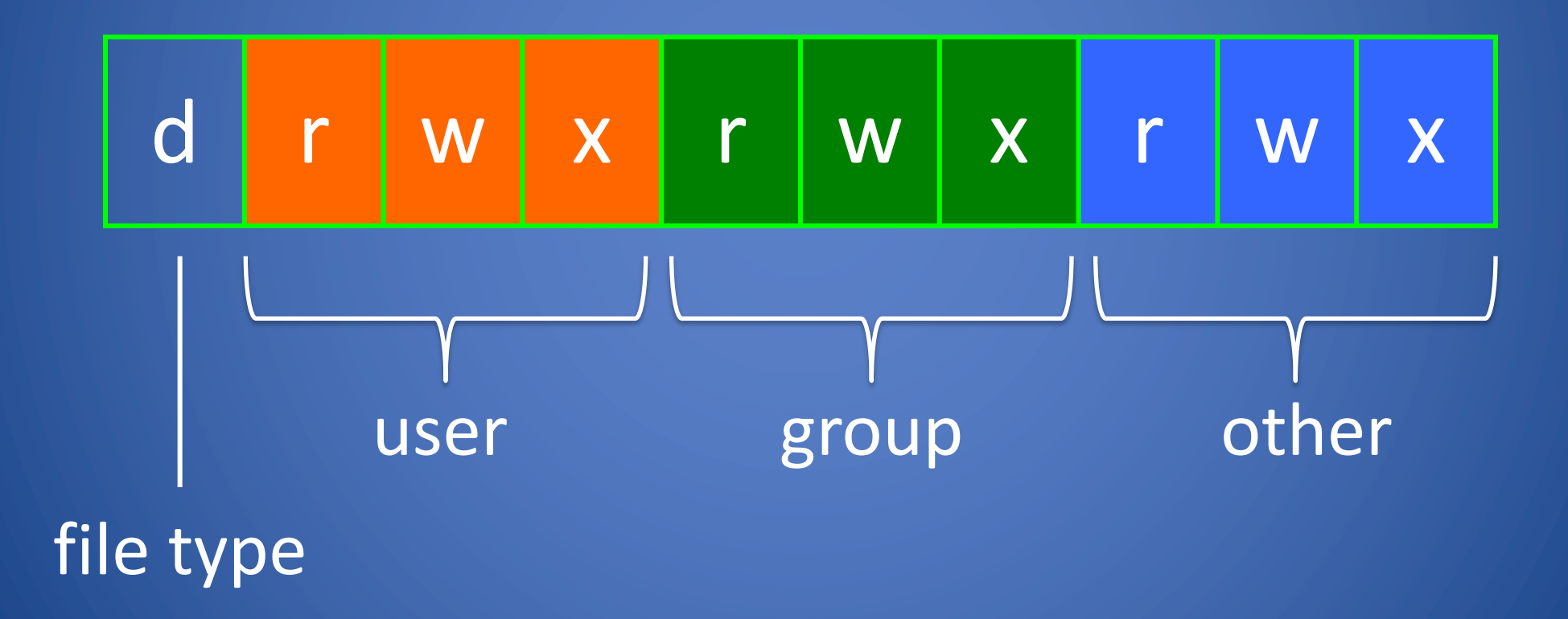

### Permissions Examples (Regular Files)

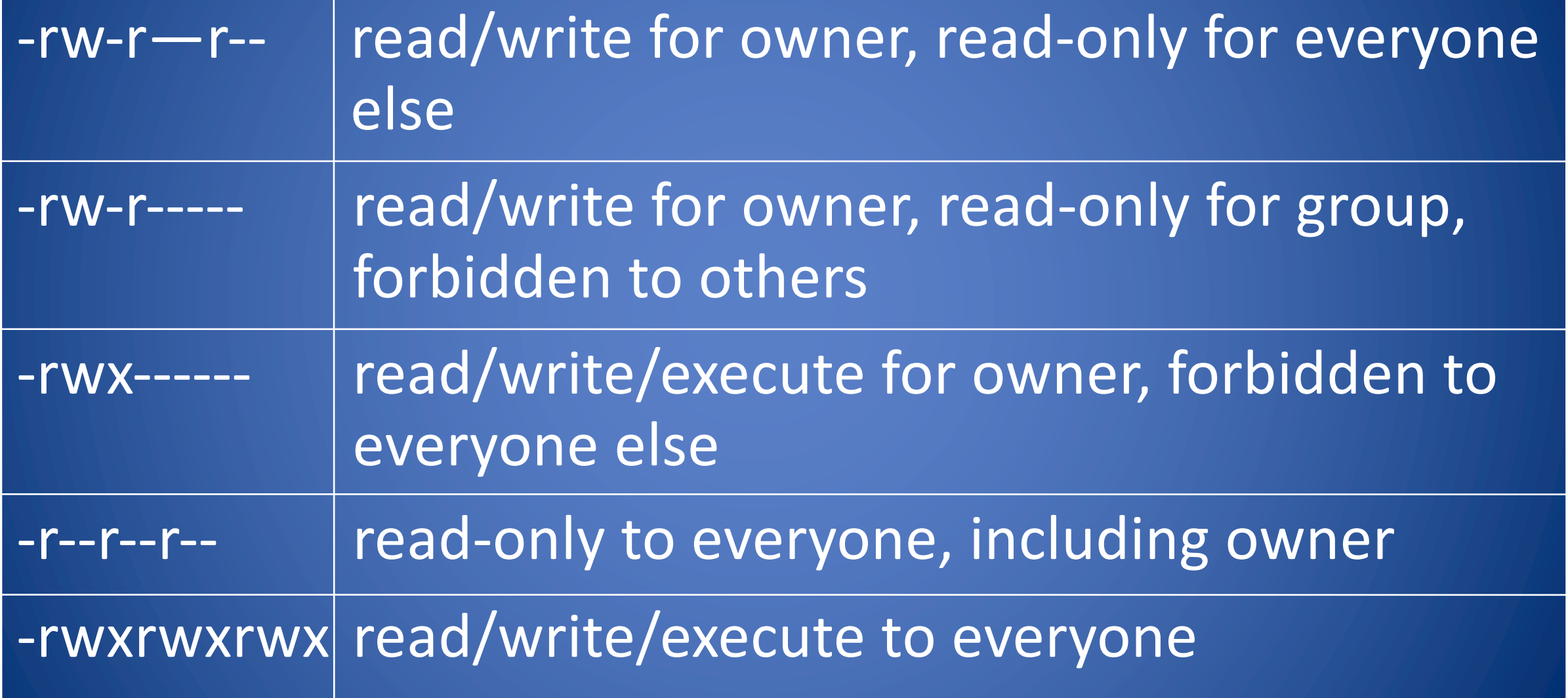

### Permissions for Directories

- Permissions bits interpreted differently for directories
- *Read* bit allows listing names of files in directory, but not their properties like size and permissions
- *Write* bit allows creating and deleting files within the directory
- *Execute* bit allows entering the directory and getting properties of files in the directory
- Lines for directories in  $\overline{1s}$   $\overline{1}$  output begin with d, as below: jk@sphere:~/test\$ ls –l Total 4
- drwxr-xr-x 2 jk ugrad 4096 2005-10-13 07:37 dir1 -rw-r--r-- 1 jk ugrad 0 2005-10-13 07:18 file1

#### Permissions Examples (Directories)

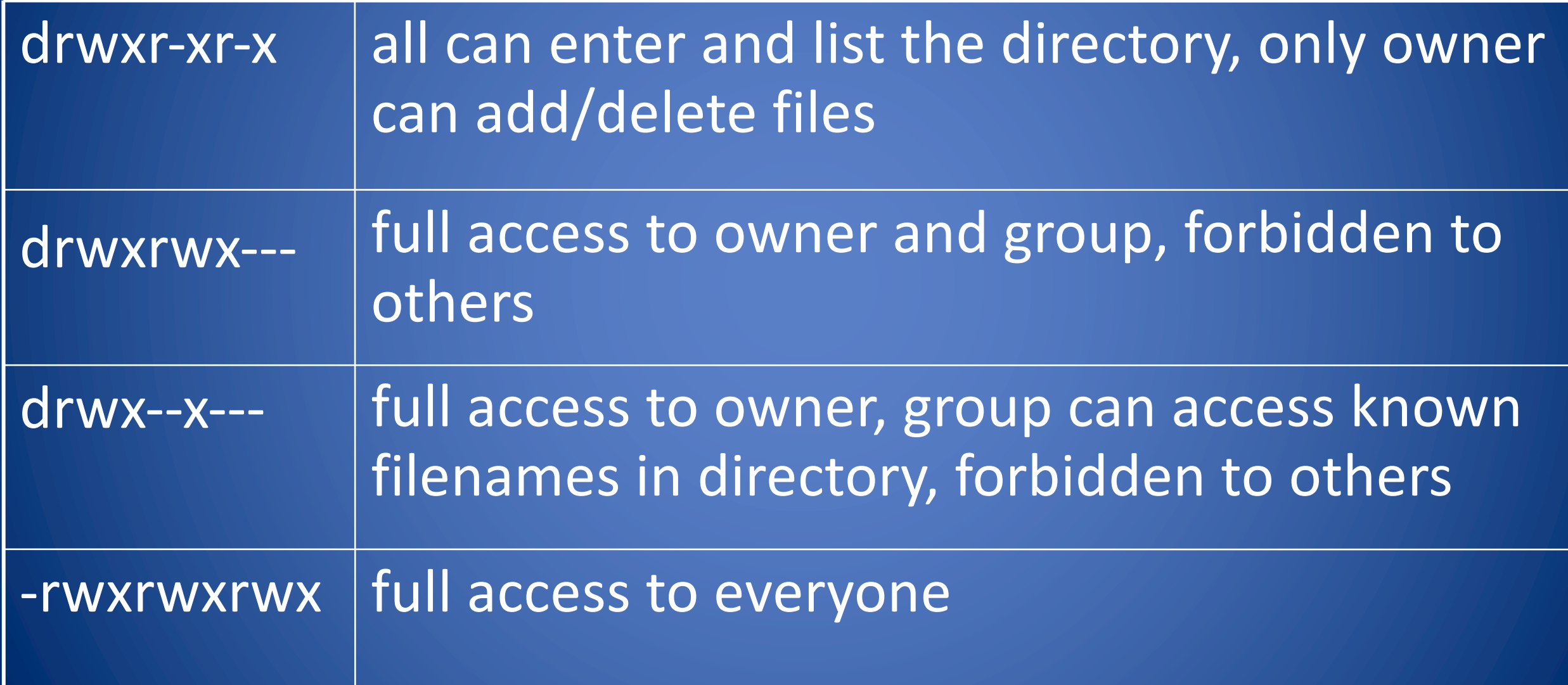

#### Octal Notation Examples

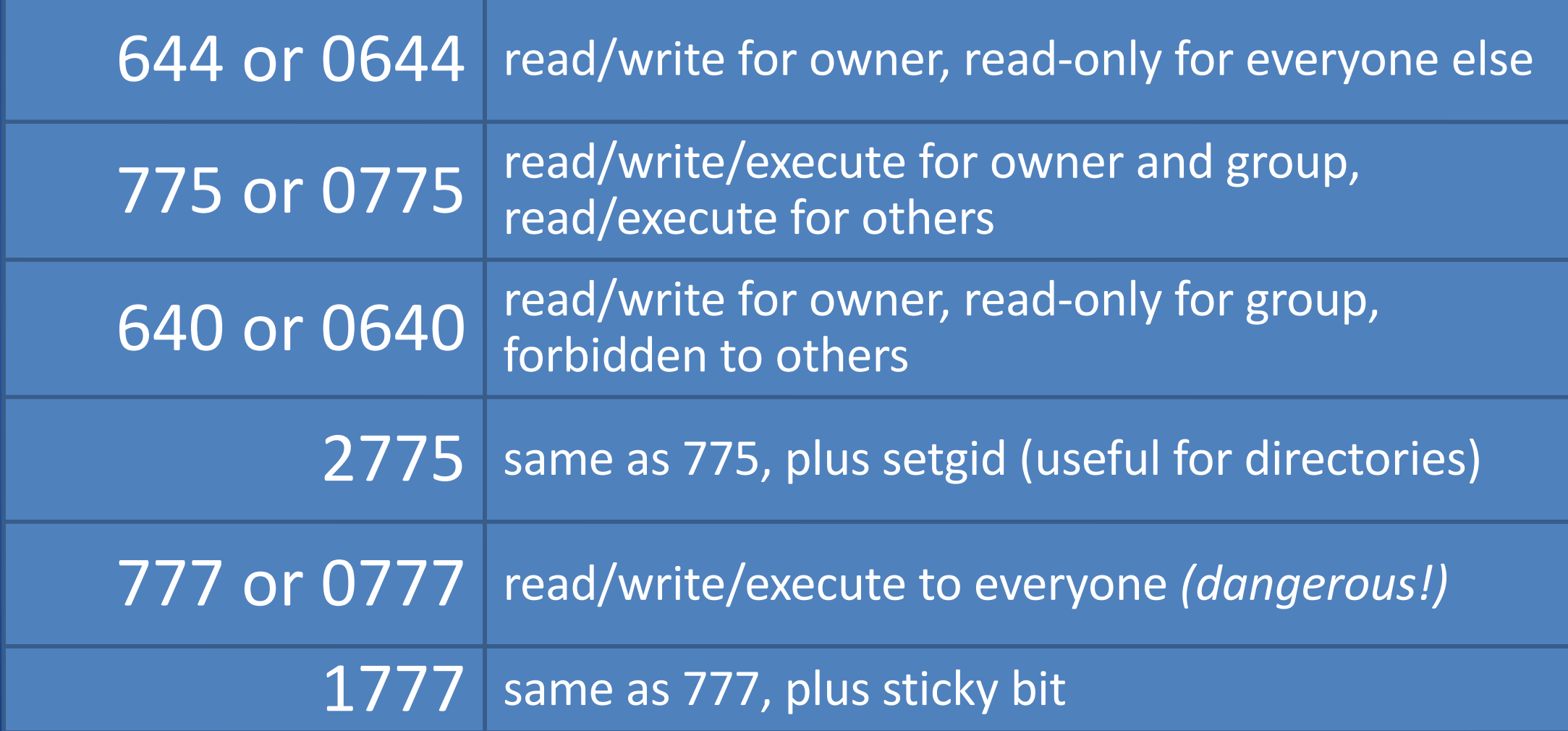

### Becoming Root

#### • su

– Changes home directory, PATH, and shell to that of root, but doesn't touch most of environment and doesn't run login scripts

#### • sudo <command>

– Run just one command as root

#### $\bullet$  su  $[-]$  <user>

- Become another non-root user
- Root does not require to enter password

### Examples of Changing Permissions

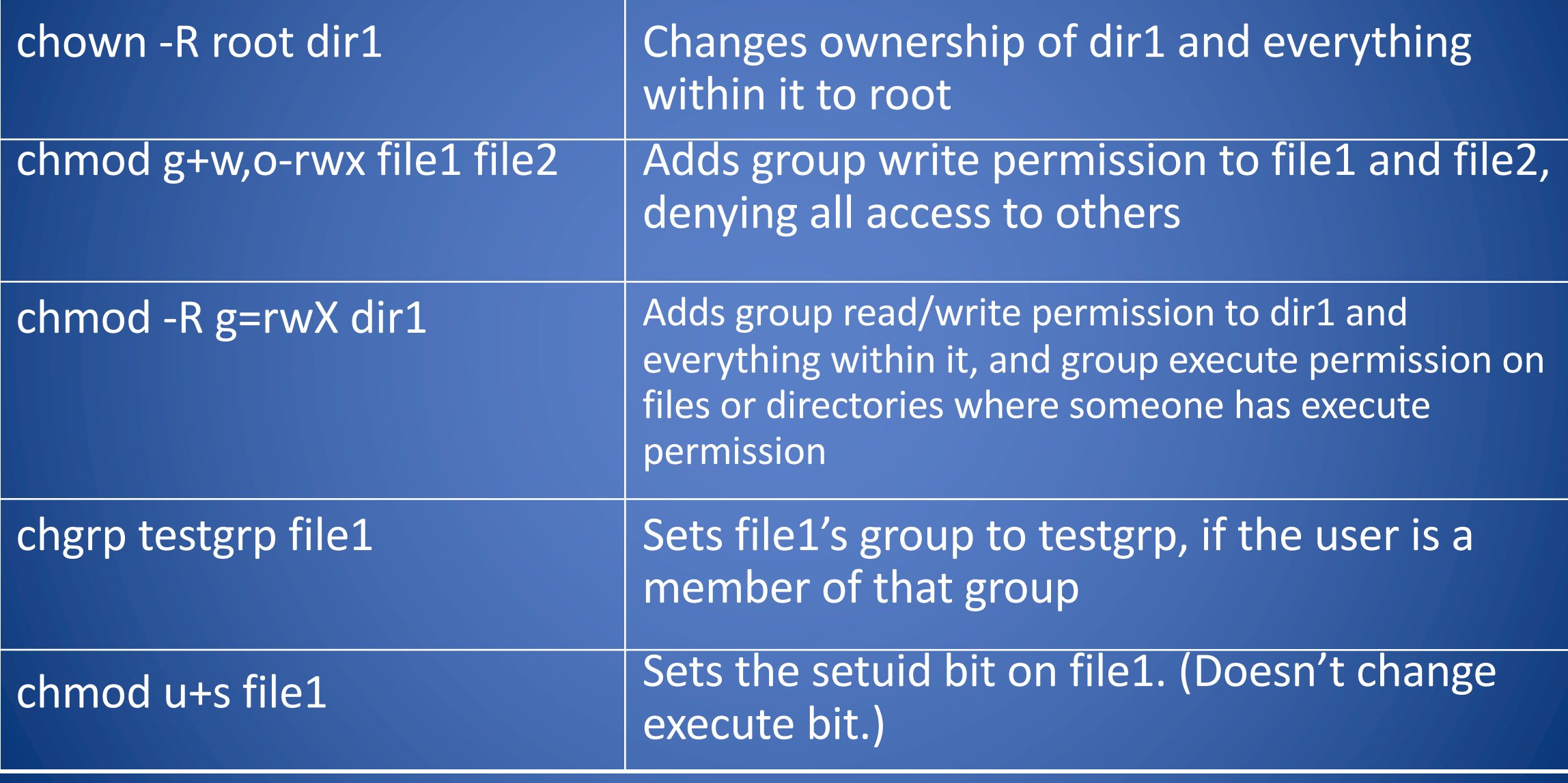

## The /tmp Directory

- In Unix systems, directory /tmp is
	- Readable by any user
	- Writable by any user
	- Usually wiped on reboot
- Convenience
	- Place for temporary files used by applications
	- Files in /tmp are not subject to the user's space quota
- What could go wrong?
	- Sharing of resources may lead to vulnerabilities

#### Special Permission Bits

• Three other permission bits exist – Set-user-ID ("suid" or "setuid") bit – Set-group-ID ("sgid" or "setgid") bit – Sticky bit

#### Set-user-ID

- Set-user-ID ("suid" or "setuid") bit
	- –On executable files, causes the program to run as file owner regardless of who runs it
	- Ignored for everything else
	- $-$  In 10-character display, replaces the 4<sup>th</sup> character (x or -) with s (or S if not also executable)
		- -rwsr-xr-x: setuid, executable by all
		- -rwxr-xr-x: executable by all, but not setuid
		- -rwSr--r--: setuid, but not executable not useful

#### Setuid Programs

- Unix processes have two user IDs:
	- real user ID: user launching the process
	- effective user ID: user whose privileges are granted to the process
- An executable file can have the set-user-ID property (setuid) enabled
- If a user A executes setuid file owned by B, then the effective user ID of the process is B and not A

#### Setuid Programs

- System call setuid(uid) allows a process to change its effective user ID to uid
- Some programs that access system resources are owned by root and have the setuid bit set (setuid programs)

– e.g., passwd and su

• Writing secure setuid programs is tricky because vulnerabilities may be exploited by malicious user actions

### Set-group-ID

- Set-group-ID ("sgid" or "setgid") bit
	- On executable files, causes the program to run with the file's group, regardless of whether the user who runs it is in that group
	- On directories, causes files created within the directory to have the same group as the directory, useful for directories shared by multiple users with different default groups
	- Ignored for everything else
	- In 10-character display, replaces 7<sup>th</sup> character (x or -) with s (or S if not also executable)
		- -rwxr-sr-x: setgid file, executable by all
		- drwxrwsr-x: setgid directory; files within will have group of directory
		- -rw-r-Sr--: setgid file, but not executable not useful

## Sticky Bit

- On directories, prevents users from deleting or renaming files they do not own
- Ignored for everything else
- In 10-character display, replaces 10<sup>th</sup> character (x or -) with t (or T if not also executable)

drwxrwxrwt: sticky bit set, full access for everyone drwxrwx--T: sticky bit set, full access by user/group drwxr--r-T: sticky, full owner access, others can read *(useless)*

### Symbolic Link

- In Unix, a symbolic link (aka symlink) is a file that points to (stores the path of) another file
- A process accessing a symbolic link is transparently redirected to accessing the destination of the symbolic link
- Symbolic links can be chained, but not to form a cycle

• In -s really long\_directory/even\_longer\_file\_name myfile

#### Octal Notation

• Standard syntax is nice for simple cases, but bad for complex changes

– Alternative is octal notation, i.e., three or four digits from 0 to 7

- Digits from left (most significant) to right(least significant): *[special bits][user bits][group bits][other bits]*
- Special bit digit =

 $(4 if setuid) + (2 if setgid) + (1 if sticky)$ 

• All other digits =

(4 if readable) + (2 if writable) + (1 if executable)

#### Octal Notation Examples

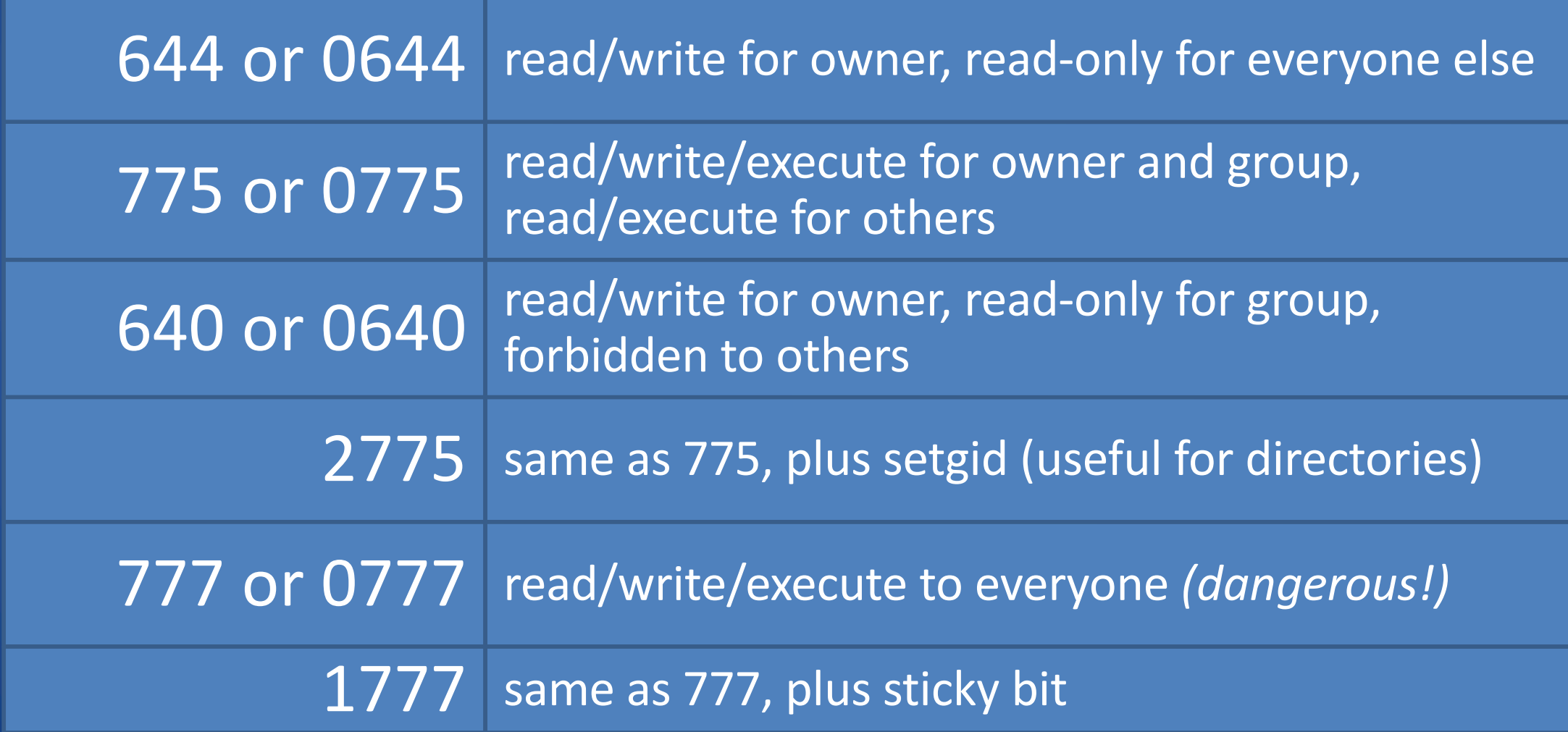

#### Root

- "root" account is a super-user account, like Administrator on Windows
- Multiple roots possible
- File permissions do not restrict root

• This is *dangerous*, but necessary, and OK with good practices

### Becoming Root

#### • su

– Changes home directory, PATH, and shell to that of root, but doesn't touch most of environment and doesn't run login scripts

#### • sudo <command>

– Run just one command as root

#### $\bullet$  su  $[-]$  <user>

- Become another non-root user
- Root does not require to enter password

### Changing Permissions

- Permissions are changed with chmod or through a GUI like Konqueror
- Only the file owner or root can change permissions
- If a user owns a file, the user can use chgrp to set its group to any group of which the user is a member
- root can change file ownership with chown (and can optionally change group in the same command)
- chown, chmod, and chgrp can take the -R option to recur through subdirectories

### Examples of Changing Permissions

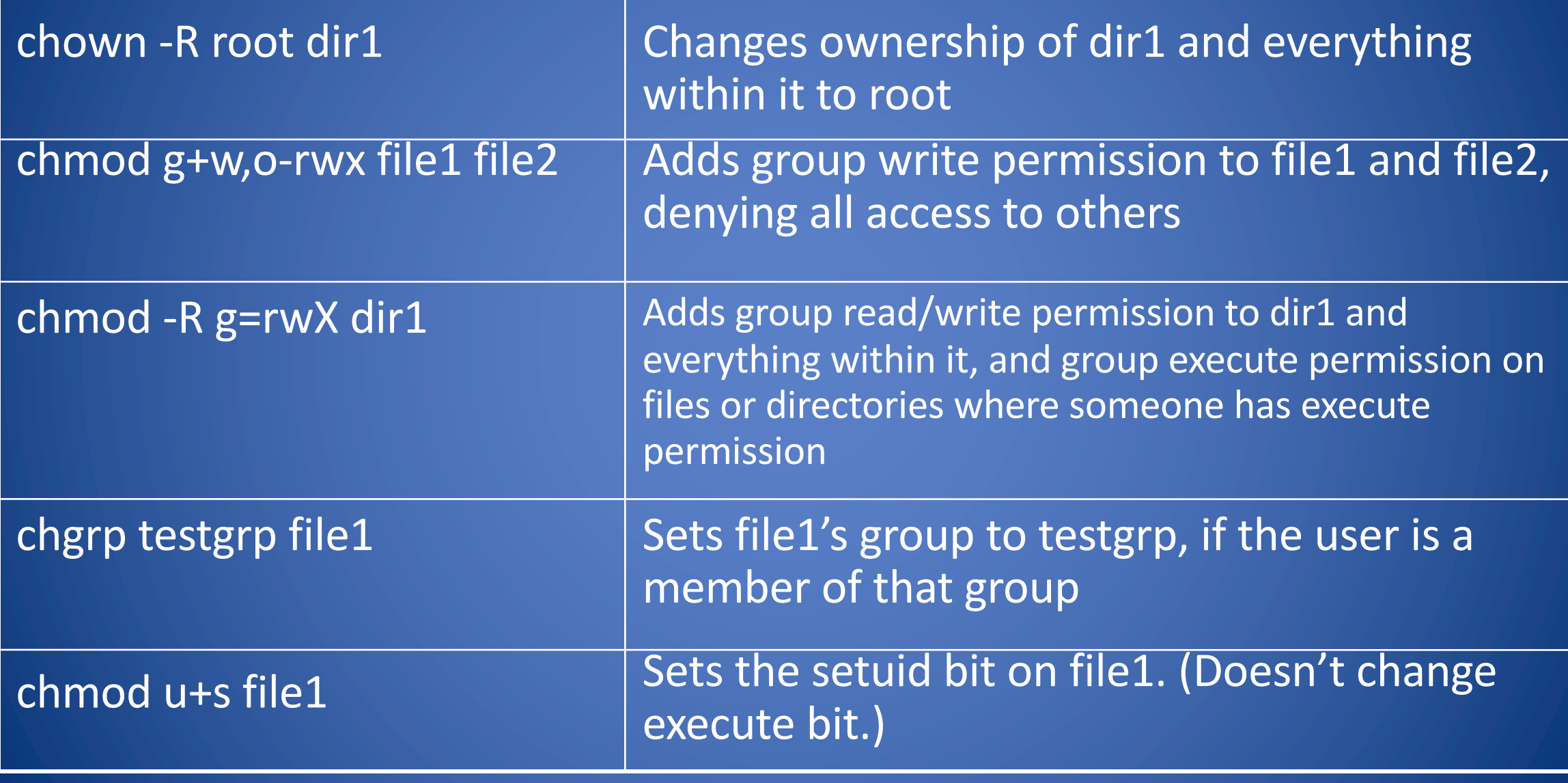

Limitations of Unix Permissions • Unix permissions are not perfect

- –Groups are restrictive
- Limitations on file creation
- Linux optionally uses POSIX ACLs – Builds on top of traditional Unix permissions
	- Several users and groups can be named in ACLs, each with different permissions
	- Allows for finer-grained access control
- Each ACL is of the form *type*:[*name*]:*rwx* – Setuid, setgid, and sticky bits are outside the ACL system

#### Gone for Ten Seconds

- You leave your desk for 10 seconds without locking your machine
- The attacker sits at your desk and types: % cp /bin/sh /tmp % chmod 4777 /tmp/sh
- The first command makes a copy of shell sh
- The second command makes sh a setuid program
- What happens next?
- The attacker can run the copy of the shell with your privileges
- For example:
	- Can read your files
	- Can change your files

#### Gone for Ten Seconds: Demo

accinancin-cr166-ar1381-1 wheani

bob

hobihandia-cu166-au1301-\$ od /bin bobjhandin-culho-aul301/blind op ah /tmp bobihandin-cs166-as136; hill \$ cd /tmp beb@handin-nu166-au139: 1505 chmod 4777 sh bob@handin-calos-as130: (im 5 exit exit alice@handin-ca166-au130: \$

#### Historical setuid Unix Vulnerabilities: lpr

- Command lpr
	- running as root setuid
	- copied file to print, or symbolic link to it, to spool file named with 3-digit job number (e.g., print954.spool) in /tmp
	- Did not check if file already existed
	- Random sequence was predictable and repeated after 1,000 times
- How can we exploit this?

• Attack

- A dangerous combination: setuid, /tmp, symlinks, …
- Create new password file newpasswd
- Print a very large file
- lpr –s /etc/passwd
- Print a small file 999 times
- lpr newpasswd
- The password file is overwritten with newpasswd

#### Beyond Setuid and Files

- Writing setuid programs is tricky
	- Easy to inadvertently create security vulnerabilities
	- Unix variants have subtle different behaviors in setuid-related calls
- Access control to files is tricky
	- A user file can be accessed by any user process
	- Shared folders and predictable file names create security vulnerabilities
- Consider alternatives
	- Manage system resources via services
	- Use databases instead of files and shared folders
	- Use RPCs (including database queries) to request access to system resources

#### What We Have Learned

- What is an operating system
- Processes, users, services
- Access control models (DAC and RBAC)
- Setuid programs
- Dangers of symlinks, setuid, and shared directories – A demo if you are "Gone for Ten Seconds"